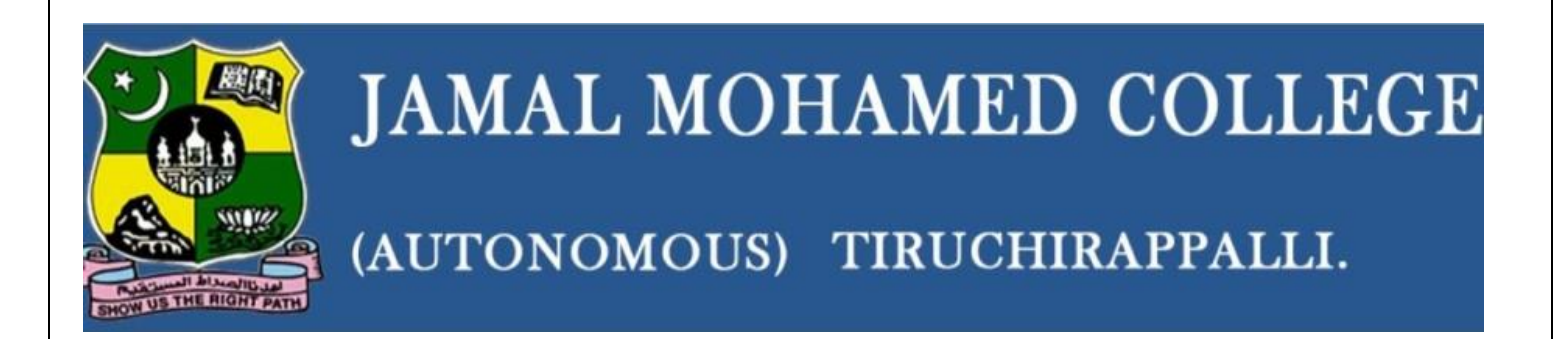

# **DEPARTMENT OF COMPUTER SCIENCE &IT**

# **MIDDLEWARE TECHNOLOGY LAB MANUAL**

# **PREPARED BY**

S. Benazir Butto & S. Shafina Banu Department of CS&IT (SF-Women)

## **1. Welcome Message**

#### **Index.html**

```
<html>
   <head>
     <title>welcome</title>
     <meta charset="UTF-8">
     <meta name="viewport" content="width=device-width, initial-scale=1.0">
   </head>
  <body> <form action="welcome" method="get">
        <input type="submit" value="ok" size="20">
     </form>
     <div>welcome</div>
   </body>
</html>
```
### **Welcome**

import java.io.IOException; import java.io.PrintWriter; import javax.servlet.ServletException; import javax.servlet.http.HttpServlet; import javax.servlet.http.HttpServletRequest; import javax.servlet.http.HttpServletResponse;

public class welcome extends HttpServlet {

 protected void processRequest(HttpServletRequest request, HttpServletResponse response)

```
 throws ServletException, IOException {
      response.setContentType("text/html;charset=UTF-8");
     try (PrintWriter out = response.getWriter()) {
        /* TODO output your page here. You may use following sample code. */
       out.println("<!DOCTYPE html>");
       out.println("<html>");
       out.println("<head>");
       out.println("<title>Servlet welcome</title>");
        out.println("</head>");
       out.println("<br/>body>");
        out.println("<h1><center>Servlet program</center></br>welcome to 
\text{imc}\text{<}/\text{h1}\text{>}");
       out.println("</body>");
        out.println("</html>");
```

```
 }
       }
       @Override
      protected void doGet(HttpServletRequest request, HttpServletResponse response)
                throws ServletException, IOException {
           processRequest(request, response);
       }
       @Override
      protected void doPost(HttpServletRequest request, HttpServletResponse response)
                throws ServletException, IOException {
           processRequest(request, response);
       }
       @Override
      public String getServletInfo() {
           return "Short description";
      }// </editor-fold>
}\begin{array}{|c|c|c|}\hline \textbf{Q} & \text{welcomet} \\\hline \textbf{G} & \textbf{Q} & \text{localhost} \\\hline \textbf{K} & \text{welcomet} \\\hline \end{array}\times +
                                                                                                     Henodolin
\begin{array}{|c|c|} \hline \textbf{•} \textbf{•} \textbf{.} \textbf{.} \text\times \left| + \right\rangle\sqrt{2} \sqrt{2} \sqrt{2} \sqrt{2} \sqrt{2}Servlet program
welcome to jmc
LICEOJOJE
```
## **2. Factorial of the Given Number**

## **Index.html**

```
<html>
   <head>
     <title>factorial</title>
      <meta charset="UTF-8">
      <meta name="viewport" content="width=device-width, initial-scale=1.0">
   </head>
  \ltbody bgcolor="green" text ="white">
       <form action="factorial" method="post">
        Enter any number: < input type="text" name="t1"> < br>
         <input type="submit">
     </form>
     <div>factorial</div>
  </body>
</html>
```
## **Factorial**

```
import java.io.IOException;
import java.io.PrintWriter;
import javax.servlet.ServletException;
import javax.servlet.http.HttpServlet;
import javax.servlet.http.HttpServletRequest;
import javax.servlet.http.HttpServletResponse;
public class factorial extends HttpServlet {
    protected void processRequest(HttpServletRequest request, HttpServletResponse 
response)
        throws ServletException, IOException {
     response.setContentType("text/html;charset=UTF-8");
     try (PrintWriter out = response.getWriter()) {
        int n=Integer.parseInt(request.getParameter("t1"));
       int f=1;
        out.println("Given number is:"+n);
       for(:n>0:n-)
         f=f*m:
       out.println("<br/>br> factorial value is:"+f);
 }
   }
   @Override
   protected void doGet(HttpServletRequest request, HttpServletResponse response)
        throws ServletException, IOException {
     processRequest(request, response);
   }
```
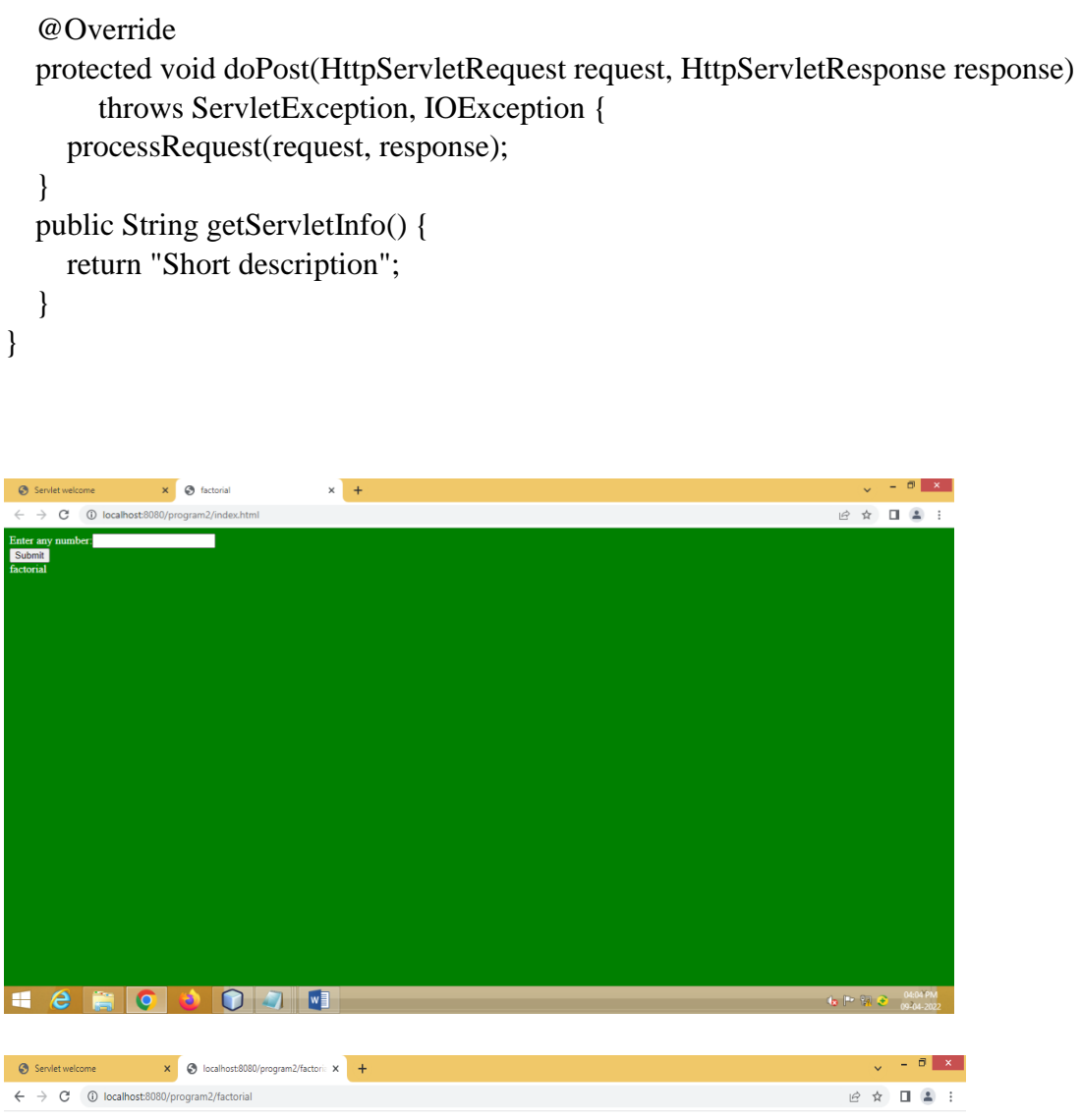

 $Given number is:5$  factorial value is:120

## **3. Authenticating and Personal details form filling**

<html>

```
 <head>
```
<title>authentication</title>

```
 <meta charset="UTF-8">
```

```
 <meta name="viewport" content="width=device-width, initial-scale=1.0">
```
</head>

<body>

```
 <form action="authentication" method="post">
```
<center><h2>user authentication</h2>

 $<sub>2</sub>$ 

```
\langle/center\rangle
```
<b>Enter user name:</b>

```
 <input type="text" name="username"><br><br>
```
<b>>b>enter password:<b>

<input type="password" name="password"><br><br>

<input type="submit" name="login"><br><br>

</form>

</body>

</html>

#### **Authentication**

import java.io.IOException;

import java.io.PrintWriter;

import javax.servlet.ServletException;

import javax.servlet.http.HttpServlet;

import javax.servlet.http.HttpServletRequest;

import javax.servlet.http.HttpServletResponse;

public class authentication extends HttpServlet {

protected void processRequest(HttpServletRequest request, HttpServletResponse response)

throws ServletException, IOException {

```
 String un=request.getParameter("username");
   String pw=request.getParameter("password");
   response.setContentType("text/html;charset=UTF-8");
  try (PrintWriter out = response.getWriter()) {
     /* TODO output your page here. You may use following sample code. */
     if(un.equals("admin")&&pw.equals("admin"))
      {out.println("<h2> your username is correct</h2>");
      }
     else
      {
        out.println("<h2> your username is incorrect</h2>");
      }
   }
 }
 @Override
 protected void doGet(HttpServletRequest request, HttpServletResponse response)
     throws ServletException, IOException {
   processRequest(request, response);
 }
 @Override
 protected void doPost(HttpServletRequest request, HttpServletResponse response)
     throws ServletException, IOException {
   processRequest(request, response);
 }
 public String getServletInfo() {
   return "Short description";
 }// </editor-fold>
```

```
}
```
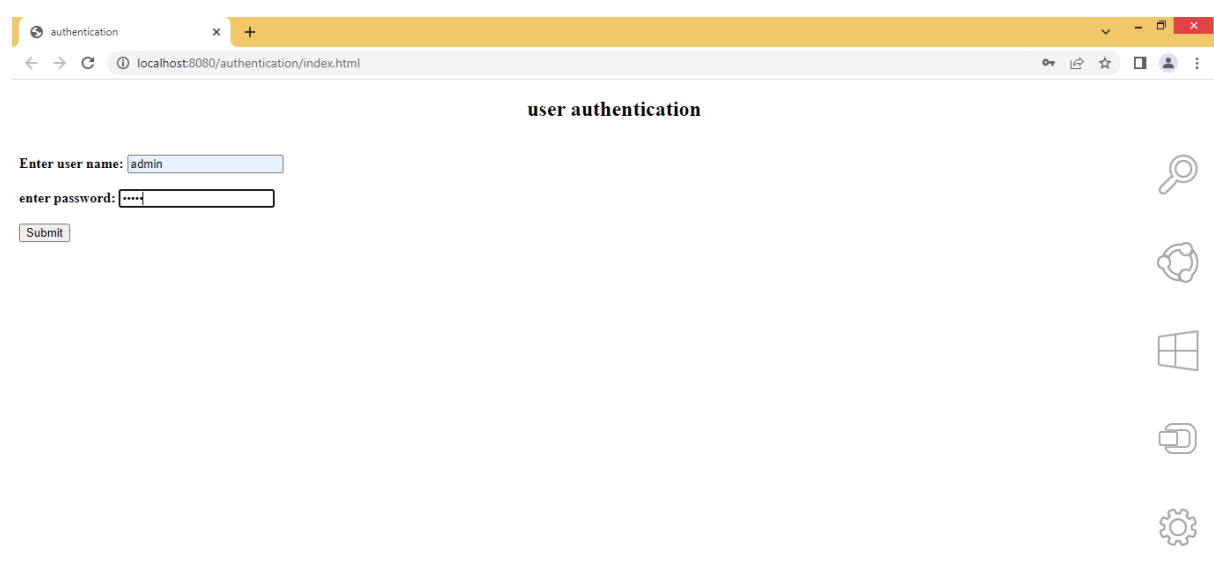

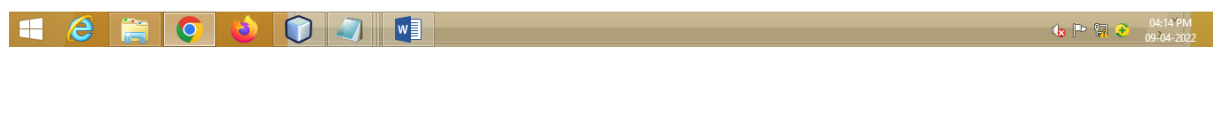

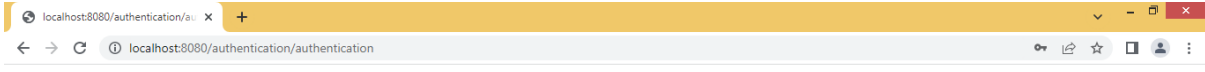

your username is correct

 $\frac{1}{12}$  P  $\frac{64.14 \text{ PM}}{99.04-2022}$ 

#### **4. Creating Cookies**

import java.io.IOException; import java.io.PrintWriter; import javax.servlet.ServletException; import javax.servlet.http.HttpServlet; import javax.servlet.http.HttpServletRequest; import javax.servlet.http.HttpServletResponse; import javax.servlet.http.Cookie; public class cookie extends HttpServlet { static int  $i=1$ ; protected void processRequest(HttpServletRequest request, HttpServletResponse response) throws ServletException, IOException { response.setContentType("text/html;charset=UTF-8"); try (PrintWriter out = response.getWriter()) { /\* TODO output your page here. You may use following sample code. \*/ out.println("<!DOCTYPE html>"); out.println("<html>"); out.println("<head>"); out.println("<title>Servlet cookie</title>"); out.println("</head>"); out.println("<br/>body>"); Cookie c=new Cookie("visit",String.valueOf(i)); response.addCookie(c); int  $j = Integer.parseInt(c.getValue))$ ;  $if(i==1)$  { out.println("welcome user"); } else  $\{$ 

```
out.println("you have visited this website" + j + "times");
       }
      i++;
        out.println("</body>");
        out.println("</html>");
       }
    }
    @Override
   protected void doGet(HttpServletRequest request, HttpServletResponse response)
         throws ServletException, IOException {
      processRequest(request, response);
    }
    @Override
   protected void doPost(HttpServletRequest request, HttpServletResponse response)
         throws ServletException, IOException {
      processRequest(request, response);
    }
   public String getServletInfo() {
      return "Short description";
    }
            x +Serviet cookie
  \rightarrow C \circledcirc localh
                                                                   \mathcal{C} \times \mathcal{C} \times \mathcal{C}have visited this website7time
```
 $1 e$ **6**  $0 0 0 1$ 

}

## **5. Eligible to Vote or not**

```
<html>
   <head>
     <title>vote</title>
      <meta charset="UTF-8">
      <meta name="viewport" content="width=device-width, initial-scale=1.0">
   </head>
   <body>
      <form action="voting" method="get">
        person name:<input type="text" name="pname"><br>
       <br/><sub>2</sub><br>chr person age:<input type="text" name="page"><br>
       \langlehr>
       \langlehr>
        <input type="submit" value="check voting eligibility">
      </form>
      </body>
</html>
```
#### **Voting**

import java.io.IOException; import java.io.PrintWriter; import javax.servlet.ServletException; import javax.servlet.http.HttpServlet; import javax.servlet.http.HttpServletRequest; import javax.servlet.http.HttpServletResponse; public class voting extends HttpServlet {

 protected void processRequest(HttpServletRequest request, HttpServletResponse response)

```
 throws ServletException, IOException {
 response.setContentType("text/html;charset=UTF-8");
try (PrintWriter out = response.getWriter()) {
   /* TODO output your page here. You may use following sample code. */
   String name=null;
   String age=null;
   int age1=0;
   name=request.getParameter("pname");
   age=request.getParameter("page");
   age1=Integer.parseInt(age);
   out.println("<h1 style='text-align: center; color:blue'>"
  + "hello"+name+"</h1>");
```

```
if(age1 < 18)
          {
             out.println("<h2 style='text-align: center; color:red'>"
                   +"you are not eligible for voting.</h2>"
                   +"<h3 style='text-align: center; color:green'>"
                  +"please wait for more" +(18\textrm{-}age1) + "years.<br/>shinglet-
                  +"thank you.<h3>");
          }
          else
             {
             out.println("<h2 style='text-align: center; color:green'>"
             +"you are eligible for voting.</h2>"
             +"<h3 style='text-align: center'>"
            +"thank you.</h3>");
          }
       }
    }
    @Override
    protected void doGet(HttpServletRequest request, HttpServletResponse response)
          throws ServletException, IOException {
       processRequest(request, response);
    }
    protected void doPost(HttpServletRequest request, HttpServletResponse response)
          throws ServletException, IOException {
       processRequest(request, response);
    }
    @Override
    public String getServletInfo() {
       return "Short description";
    }// </editor-fold>
}\times +
                                                                         - \theta x\rightarrow C \circ loc
                                                                   \begin{array}{ccc}\n\mathcal{C} & \mathcal{C} & \mathcal{C} & \mathcal{C}\n\end{array}me: aa
person age: <mark>18</mark>
             ┑
check voting eligibility
```
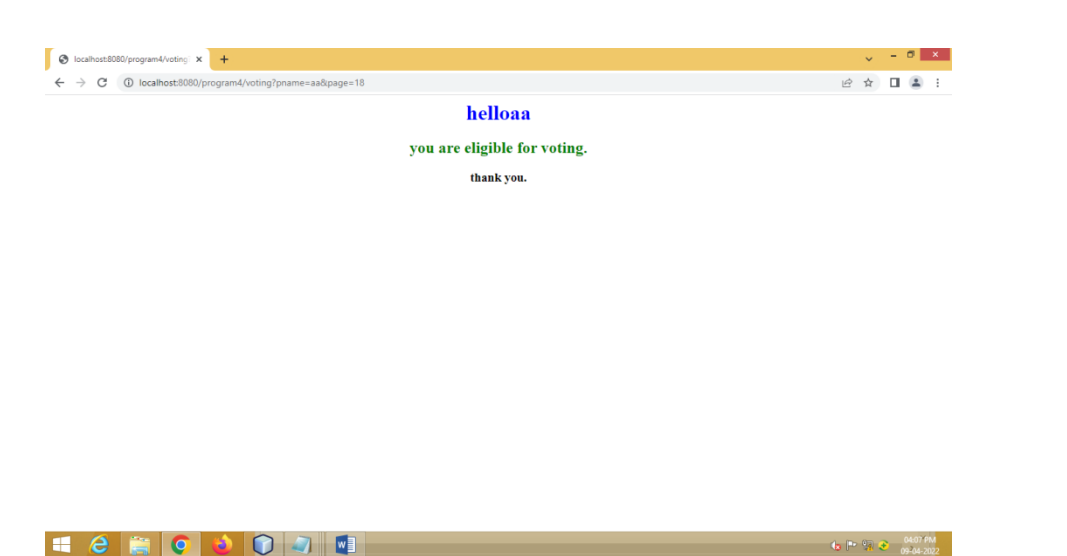

## **6. Multiplies of 2 using JSP**

```
<%@page contentType="text/html" pageEncoding="UTF-8"%>
<!DOCTYPE html>
<html>
   <head>
     <meta http-equiv="Content-Type" content="text/html; charset=UTF-8">
    <title>JSP Page</title>
   </head>
   <body>
     <form action="#">
        <p> Enter a number:<input type="text" name="num"/></p>
        <input type="submit" value="submit"/>
     </form>
    < \frac{0}{0} String n=request.getParameter("num");
       if(!(n == null|| (n.equals("")))) {
          int num=Integer.parseInt(n);
         \% <p>multiplication table of<%=num%>is:</p>
         <\!\%for(int i=1;i\le=10;i++)
\{% > <table><tr>
                   <td>%=num%>*<%=i%>=<%=num*i%><td>\langle t \rangle t \rangle \langle t \rangle table>< 0/0 }
```
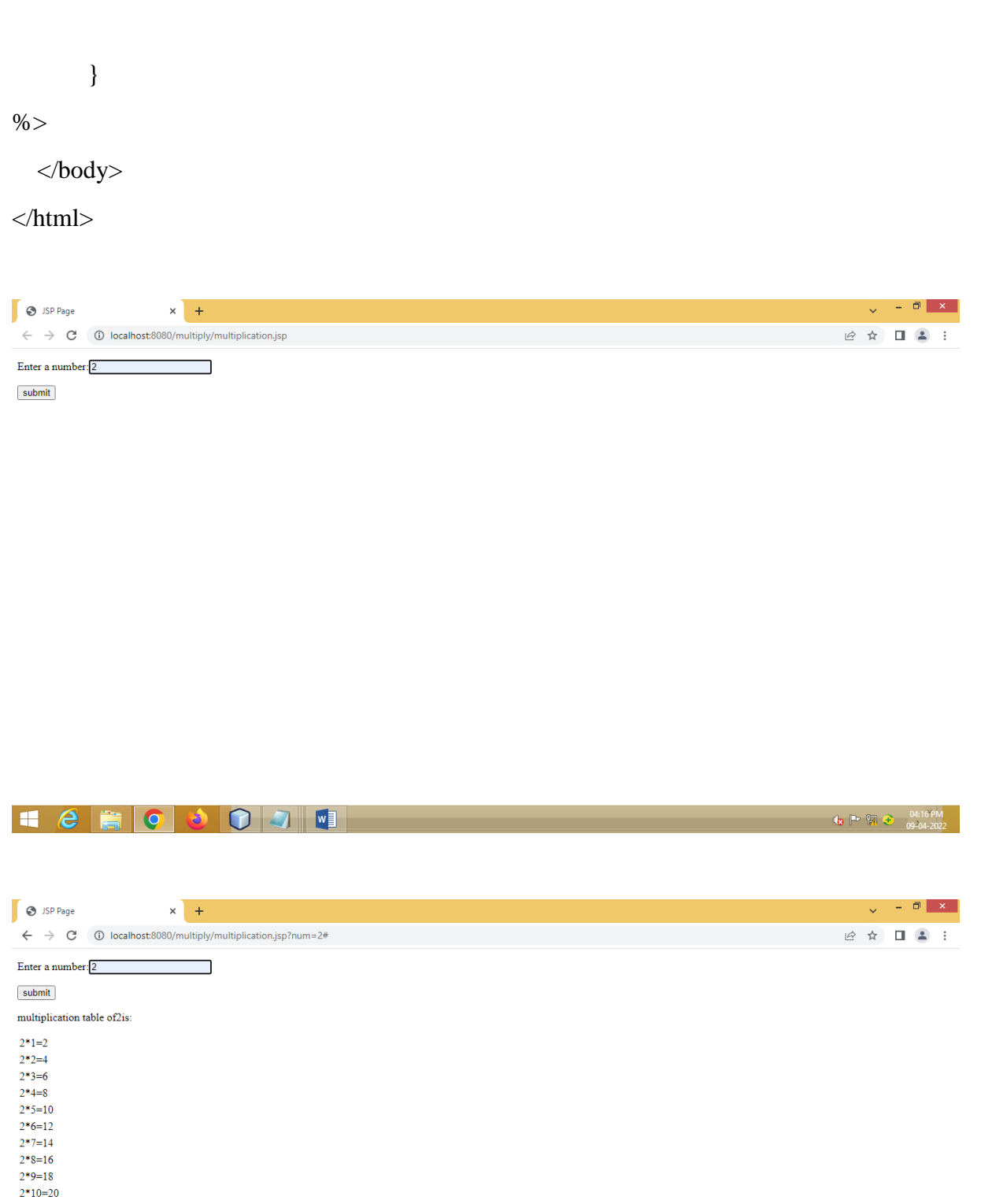

 $\frac{1}{2}$  P  $\frac{6}{11}$   $\frac{3}{2}$   $\frac{04:17 \text{ PM}}{09 \cdot 04 - 2022}$ 

### **7. Count the total number of visites on your website**

<%@page contentType="text/html" pageEncoding="UTF-8"%>

```
<!DOCTYPE html>
```

```
<html>
```
<head>

```
 <meta http-equiv="Content-Type" content="text/html; charset=UTF-8">
```

```
<title>JSP Page</title>
```
</head>

<body>

<form>

```
 <fieldset style="width:20%;background-color:#e6ffe6">
```

```
 <legend>Count visitor</legend>
```
 $< \frac{0}{0}$ 

Integer hitsCount=

```
 (Integer)application.getAttribute("hitCounter");
```

```
if(hitsCount == null \parallel hitsCount == 0)
```

```
\{
```

```
 out.println("welcome to my website!!");
```

```
hitsCount=1;
```
else

```
\{
```
}

```
 out.println("welcome to my website!!");
```

```
hitsCount+=1;
```
## }

application.setAttribute("hitCounter",hitsCount);

 $\%$ 

```
\langle p \rangleyou are visitor number\langle %=hitsCount\% \rangle
```
</fieldset>

</form>

</body>

</html>

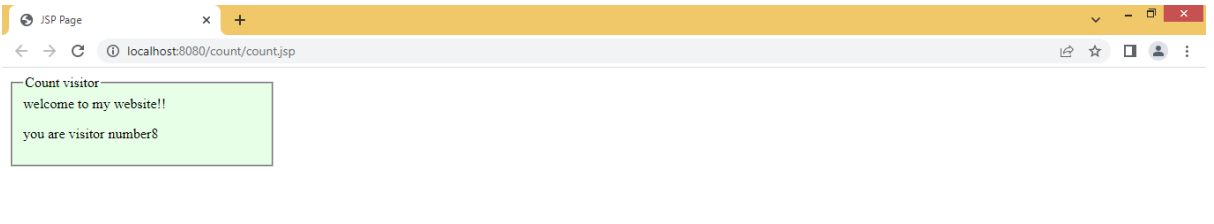

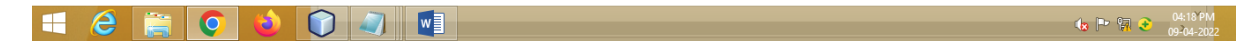

#### **8. Validate the username and password from the database**

```
Login.asp 
<body> <form action="loginaction.jsp" method="get">
        <table>
         <tr> <td>User Name:<input type="text" name="uname"></td>
         \langle tr><tr> <td>Password:<input type="password" name="pword"></td>
         \langle tr><tr> <td><input type="submit" name="submit"></td>
         \langle tr \rangle </table>
     </form>
   </body>
</html>
Loginaction.jsp
<%@page contentType="text/html" pageEncoding="UTF-8"%>
<%@page import="java.util.*"%>
<%@page import="java.sql.*"%>
<%@page import="java.io.*"%>
<%@page import="java.text.*"%>
<\!\% Statement st=null;
   Connection con=null;
   ResultSet rs=null;
   String user=request.getParameter("uname");
   String pass=request.getParameter("pword");
   try
   {
     Class.forName("org.apache.derby.jdbc.ClientDriver");
     con=DriverManager.getConnection("jdbc:derby://localhost:1527/sample","app","app");
     st=con.createStatement();
     String Query="select uname,pword from auth where uname='"+user+"'and
pword='"+pass+"'";
     rs=st.executeQuery(Query);
    if(rs.next()) {
       out.println("Login successfully");
 }
     else
       out.println("Username and password not valid....");
   }
   catch(Exception e)
   {
     out.println(e);
```

```
 }
   finally
    {
      st.close();
      rs.close();
      con.close();
   }
% >
```
## **9. To Design Student Marksheet Preparation**

Design .jsp

```
<%@page contentType="text/html" pageEncoding="UTF-8"%>
```
<!DOCTYPE html>

```
<html>
```
<head>

```
 <meta http-equiv="Content-Type" content="text/html; charset=UTF-8">
```

```
<title>JSP Page</title>
```
</head>

<body>

```
\langle h1\rangleinserting data to the data table\langle h1\rangle
```

```
 <form method="post" action="insert.jsp">
```
<table>

 $<$ tr $>$ 

<td>name:</td>

```
 <td><input type="text" name="name"></td>
```
 $\langle t$ r $>$ 

 $<$ tr $>$ 

```
 <td>rollno:</td>
```

```
 <td><input type="text" name="rollno"></td>
```
 $\langle t$ r>

 $<$ tr $>$ 

```
<td>m1</td>
```

```
 <td><input type="text" name="m1"></td>
```
 $\langle tr \rangle$ 

 $<$ tr $>$ 

```
<td>m2:</td>
```

```
 <td><input type="text" name="m2"></td>
```
 $\langle t$ r $>$ 

 $<$ tr $>$ 

```
<br><td>m3:</td> <td><input type="text" name="m3"></td>
          \langle tr \rangle<tr><td>m4:</td> <td><input type="text" name="m4"></td>
          \langle tr><tr><br><td>m5:<<math>td</math> <td><input type="text" name="m5"></td>
          \langle tr \rangle<tr> <td>total:</td>
              <td><input type="text" name="total"></td>
          \langle tr \rangle<tr> <td>grade:</td>
              <td><input type="text" name="grade"></td>
          \langle t<tr> <td><input type="submit" name="submit"></td>
          \langle tr \rangle </table>
     </form>
   </body>
</html>
Insert.jsp
<%@page contentType="text/html" pageEncoding="UTF-8"%>
<%@page import="java.sql.*,java.util.*"%>
<%Class.forName("org.apache.derby.jdbc.ClientDriver");%>
```
 $<\!\%$ 

String nm=request.getParameter("name");

String rollno=request.getParameter("rollno");

String m1=request.getParameter("m1");

String m2=request.getParameter("m2");

String m3=request.getParameter("m3");

String m4=request.getParameter("m4");

String m5=request.getParameter("m5");

String total=request.getParameter("total");

String grade=request.getParameter("grade");

Connection

```
con=DriverManager.getConnection("jdbc:derby://localhost:1527/sample","app","app");
```
Statement st=con.createStatement();

int i=st.executeUpdate("insert into

```
mark(name,rollno,m1,m2,m3,m4,m5,total,grade)values('"+nm+"','"+rollno+"','"+m1+"','"+m2
+"','"+m3+"','"+m4+"','"+m5+"','"+total+"','"+grade+"')");
```
out.println("record inserted successfully");

 $\%$ 

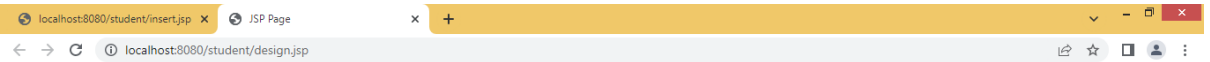

inserting data to the data table

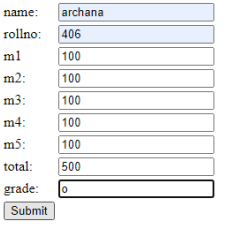

H & F O O O A M

 $\mathbf{t}_{3}$  P  $\mathbb{R}$   $\mathbf{t}_{3}$   $\mathbb{R}$   $\mathbb{R}$ 

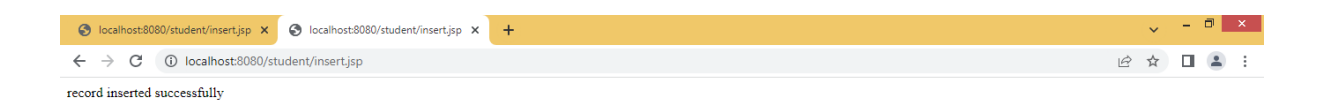

**H & R O + 0 4 F** 

**1.**  $\frac{1}{2}$  **1.**  $\frac{1}{2}$  **1.**  $\frac{1}{2}$  **1.**  $\frac{1}{2}$  **1.**  $\frac{1}{2}$  **1.**  $\frac{1}{2}$  **1.**  $\frac{1}{2}$  **1.**  $\frac{1}{2}$  **1.**  $\frac{1}{2}$  **1.**  $\frac{1}{2}$  **1.**  $\frac{1}{2}$  **1.**  $\frac{1}{2}$  **1.**  $\frac{1}{2}$  **1.**  $\frac{1}{2}$  **1.**  $\frac{1}{$ 

### **10. To select the record from the database**

```
<%@page contentType="text/html" pageEncoding="UTF-8"%>
<%@page import="java.sql.*,java.util.*"%>
<html>
   <head>
      <title>SELECT OPERATION</title>
   </head>
   <body>
     <\frac{9}{6}!
        Connection con;
        PreparedStatement ps;
        public void jspInit()
{
try
{
Class.forName("org.apache.derby.jdbc.ClientDriver");
con=DriverManager.getConnection("jdbc:derby://localhost:1527/sample","app","app"
);
ps=con.prepareStatement("select * from employee");
}
catch(Exception ex)
{
ex.printStackTrace();
}
}
\%<\!\% ResultSet rs=ps.executeQuery();
        out.println("<table border=1>");
        out.println("<tr style='background-color:#ffffb3;color:red'>");
       out.println("<th>Employee Name</th>");
        out.println("<th>Employee ID</th>");
        out.println("<th>Age(Year)</th>");
          out.println("<th>Designation</th>");
          out.println("<th>salary</th>");
          out.println("<tr>");
           while(rs.next())
\left\{ \begin{array}{c} \end{array} \right\} out.println("<tr style='background-color:#b3ffd9;'>");
             out.println("<td>"+rs.getString(1)+"</td>");
             out.println("<td>"+rs.getString(2)+"</td>");
             out.println("<td>"+rs.getString(3)+"</td>");
             out.println("<td>"+rs.getString(4)+"</td>");
             out.println("<td>"+rs.getString(5)+"</td>");
            out.println("</tr>");
```
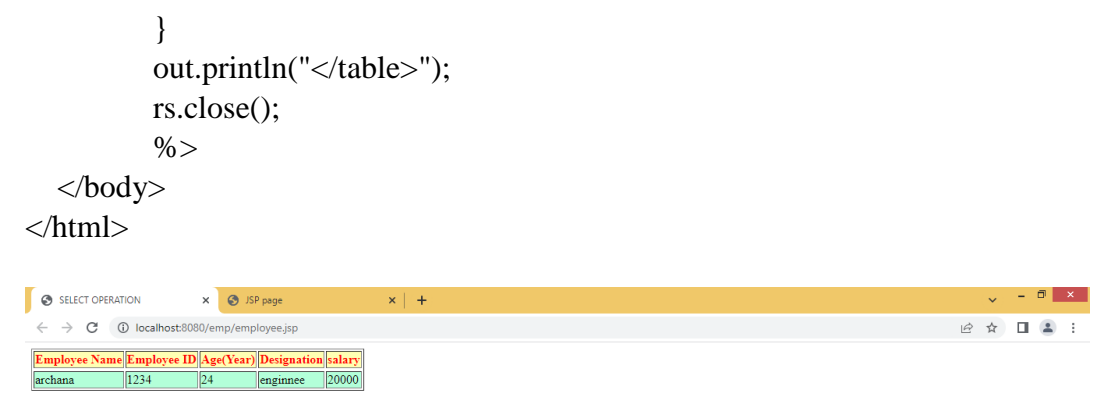

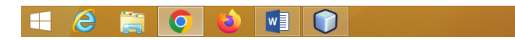

#### **11. Session ID**

```
<%@page import="java.io.*, java.util.*" %>
```

```
<%@page contentType="text/html" pageEncoding="UTF-8"%>
```
#### $<\!\%$

Date createTime = new Date(session.getCreationTime());

Date lastAccessTime = new Date(session.getLastAccessedTime());

String title="welcome back to my website";

Integer visitCount = new Integer(0);

String visitCountkey = new String("visitCount");

if(session.isNew()){

title="welcome to my website";

session.setAttribute(visitCountkey, visitCount);

}

```
 visitCount=(Integer)session.getAttribute(visitCountkey);
```

```
 visitCount=visitCount + 1;
```
session.setAttribute(visitCountkey, visitCount);

 $% >$ 

<!DOCTYPE html>

<html>

<head>

```
<title>JSP page</title>
```

```
 <meta charset="UTF-8">
```

```
 <meta name="viewport" content="width=device-width, initial-scale=1.0">
```
</head>

<body>

<center>

```
 <h1>session tracking</h1>
```
</center>

<table border="1" align="center"><tr bgcolor="#949494">

```
 <th>session info</th>
```
 $\langle tr \rangle$ 

<tr>>xtd>id</td>

<td><% out.print(session.getId());%></td></tr>

<tr><td>creation time</td>

<td><% out.print(createTime);%></td>

 $\langle t$ r $>$ 

<tr><td>Time of Last Access</td>

```
 <td><%out.print(lastAccessTime);%></td></tr>
```
</table>

</body>

</html>

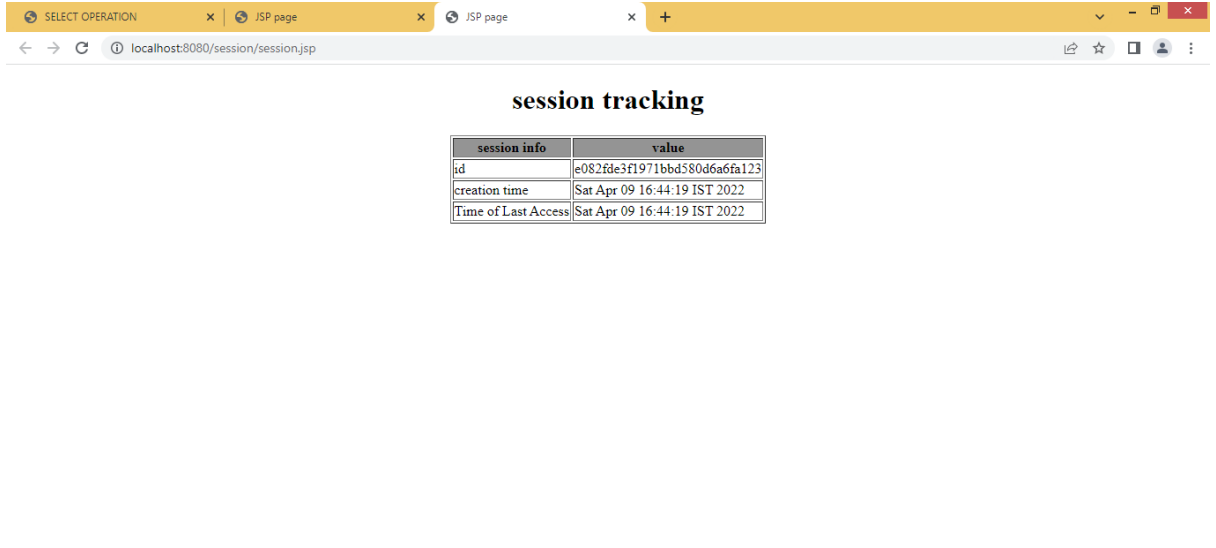

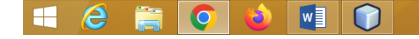

 $\frac{1}{2}$  P  $\frac{6}{2}$   $\frac{04:45 \text{ PM}}{09-04-202}$